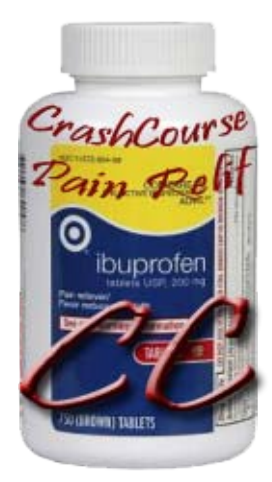

# *Software Engineering User Stories Document*

*Team Crash Course James Kirk Eileen Balci Taylor Paschal Ryan Ashe Radford University http://www.radford.edu/softeng07/ 10/28/09*

## **Revisions**

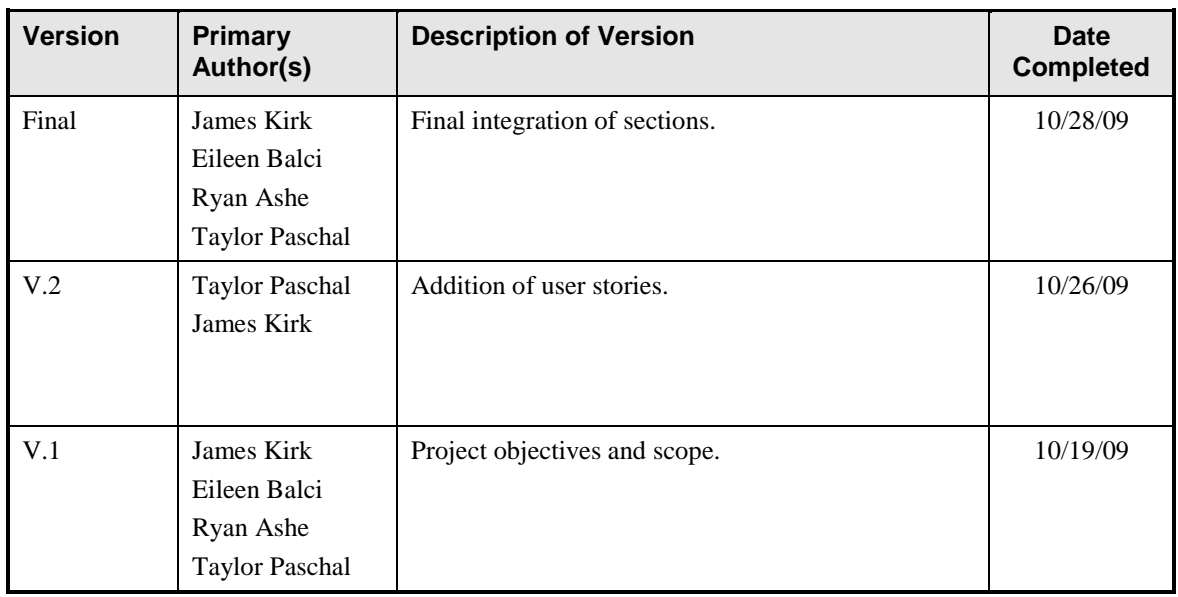

# **Review & Approval**

#### **User Stories Document Approval History**

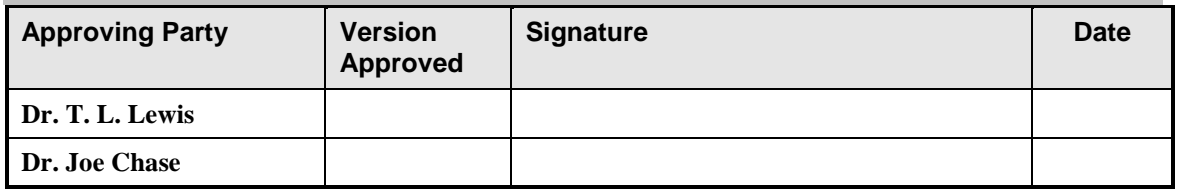

#### **User Stories Document Review History**

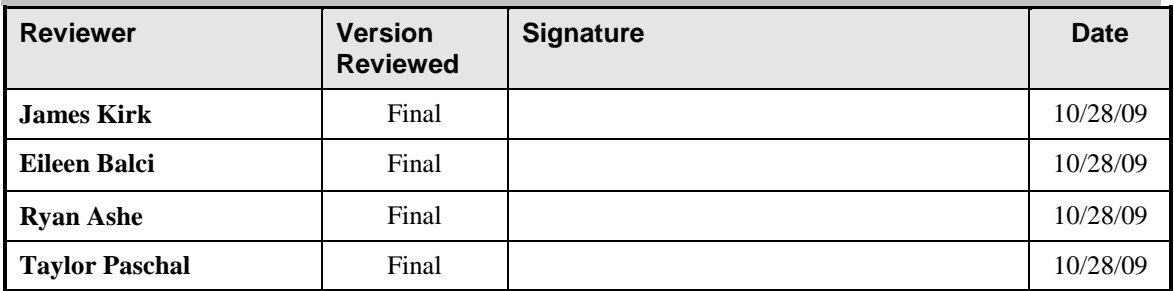

## **Contents**

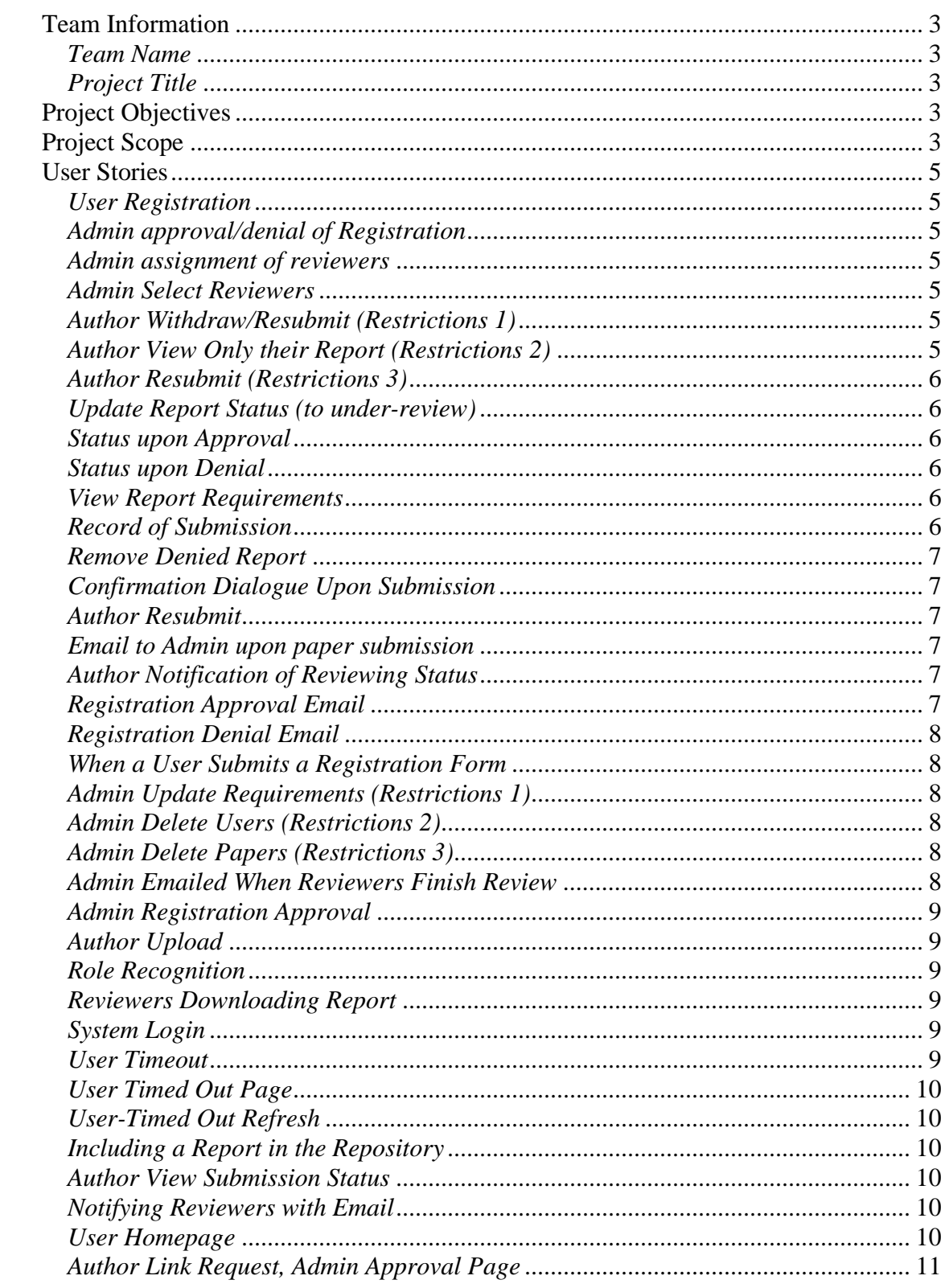

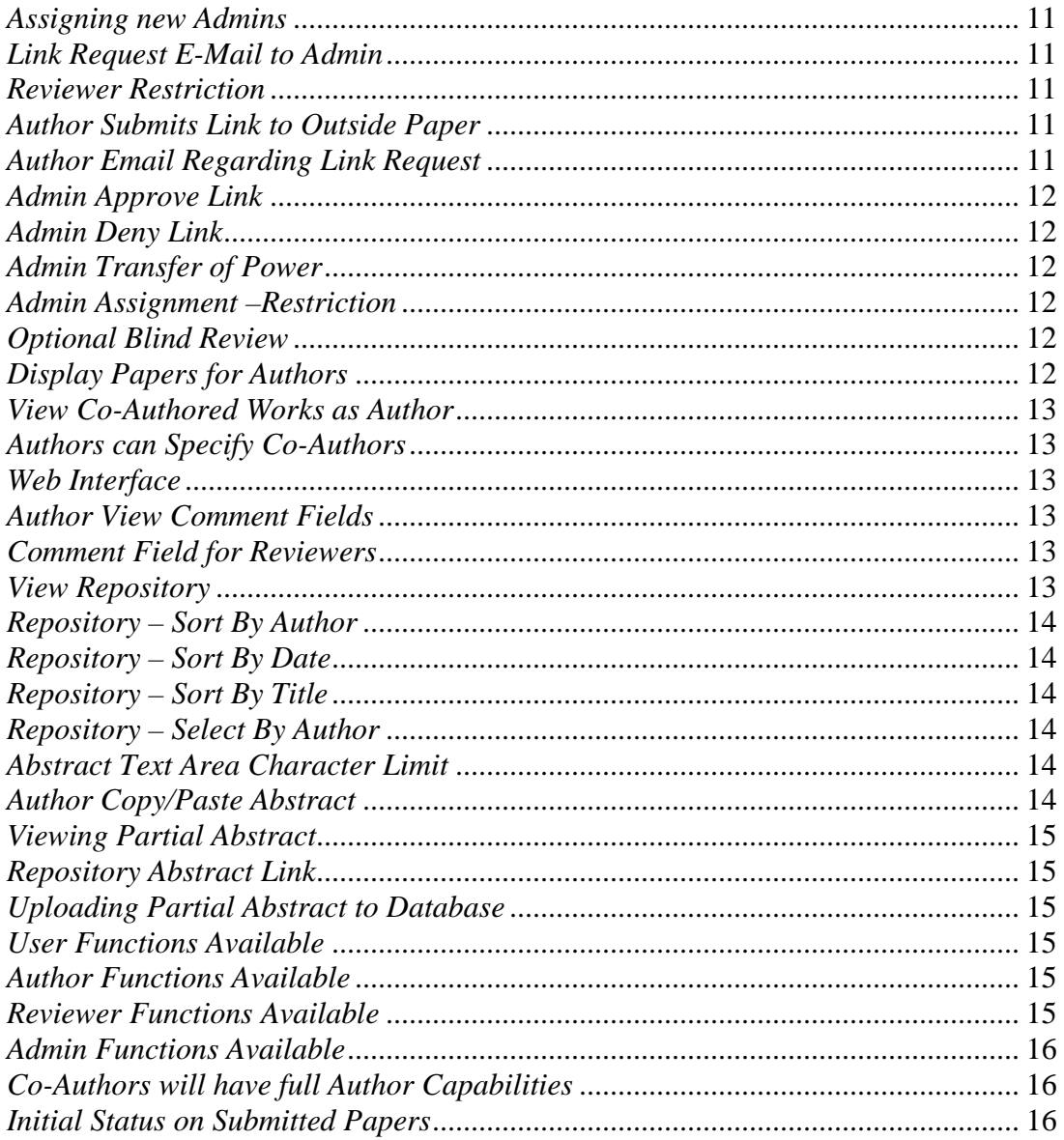

### *Team Information*

# <span id="page-4-1"></span><span id="page-4-0"></span>*Team Name*

<span id="page-4-2"></span>Team Crash Course

#### *Project Title*

Online Technical Report Reviewing and Repository System

## *Project Objectives*

<span id="page-4-3"></span>The system shall be able to have faculty authors and coauthors submit technical reports that will be reviewed by other faculty members selected by the admin. Approved technical reports will be stored in a repository that can be accessed and viewed by the public.

## *Project Scope*

<span id="page-4-4"></span>The final product will be an online technical report submission and viewing system.

All accepted reports will be kept in a repository that can be viewed by the public. This repository will be able to be sorted by author, co-author, date, and title of paper. Users can also select an author from a list to view all of that authors reports.

Users must complete a form to register upon initial use of system. When a user submits the registration form, an e-mail will be sent to the admin. The admin will be directed to an approval page to approve or deny the user registration. When the user is approved, they will be sent an e-mail notification regarding the status of registration. Once approved, the user shall be able to login to the system. There will be a timed login for this system. After thirty minutes, the user will automatically be logged out. To continue their work, they must log back in to the system.

Users will be able to upload .pdf files that will be subject to review. User shall be able to resubmit as long as the status of prior submission is not under review. The system will comprise of a form the author must complete and an upload for the report. When a report is submitted, a confirmation dialogue will be shown to the author.

When a report is submitted, an e-mail will be sent to the admin notifying of submission. The admin will be directed to a form to select reviewers. The admin will have the option to have the review be blind or to include the author name. Upon final selection, e-mail notification will be sent to those reviewers. Once the report is under review, notification will be sent to the author informing him/her of status change.

Reviewers shall be able to download the report they are to review. Once the report is under review, the author cannot withdraw or resubmit the report without admin instruction/permission. Reviewers can only view and download reports to which they are assigned.

If the report is approved, it will be included in the publicly accessible repository.

Reviewers and authors will be able to view the approval requirements for a report. The admin will be able to edit the requirements for all reports.

The chair will be the primary admin, except for the cases where the chair is the author of the report. In this case, the chair designee will temporarily take admin controls. The admin will be able to delete users and technical reports.

A record of submission will be kept along with the approval or denial status. If a report is denied, the file will be removed from the database. The status of a report will be kept throughout the submission and reviewing process. A report can have any of the following: submitted, under review, approved, denied. Authors will be able to view the status of their submitted reports.

The admin will be able to remove reports and users from the system.

## *User Stories*

<span id="page-6-1"></span><span id="page-6-0"></span>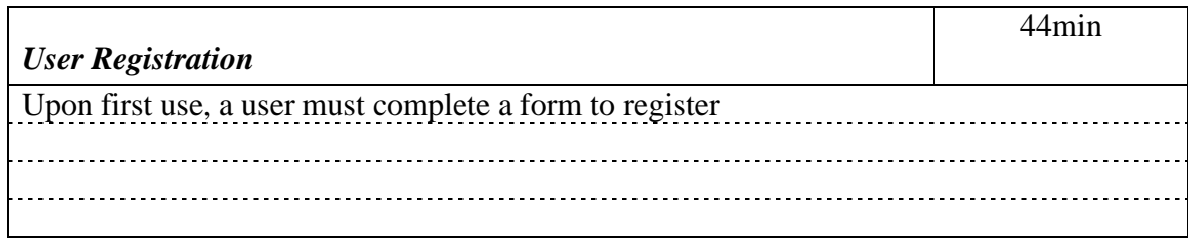

<span id="page-6-2"></span>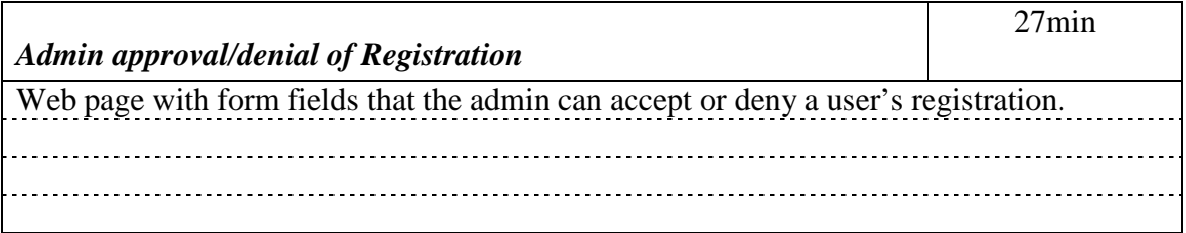

<span id="page-6-3"></span>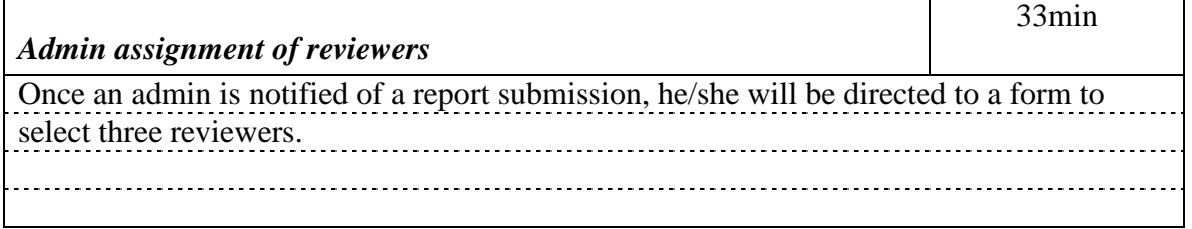

<span id="page-6-4"></span>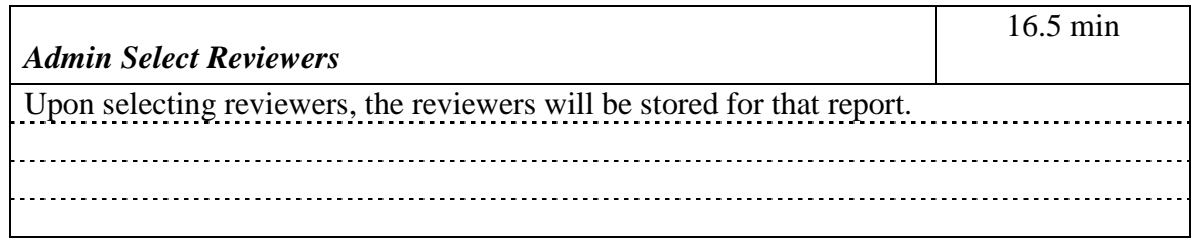

<span id="page-6-5"></span>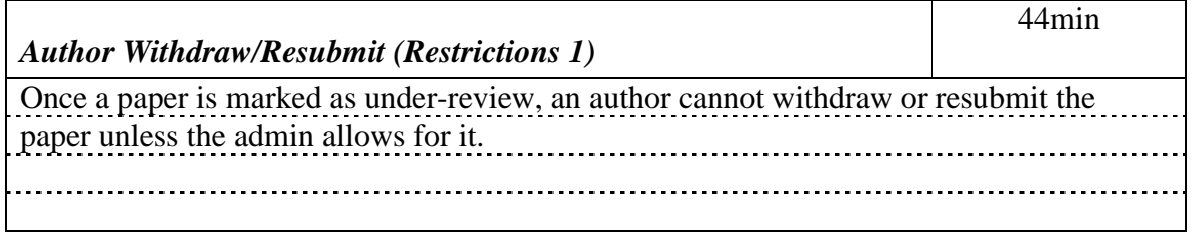

<span id="page-6-6"></span>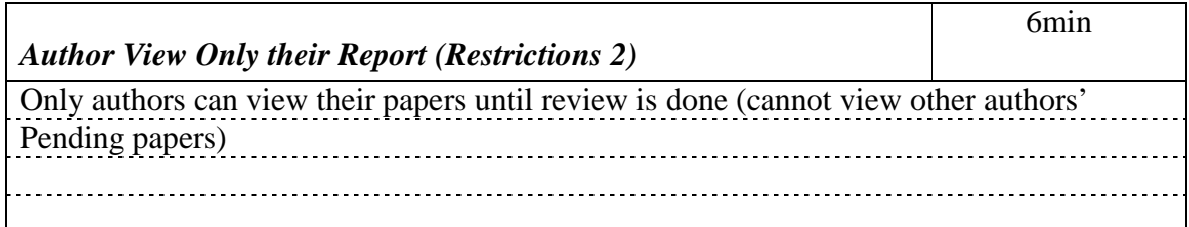

<span id="page-7-0"></span>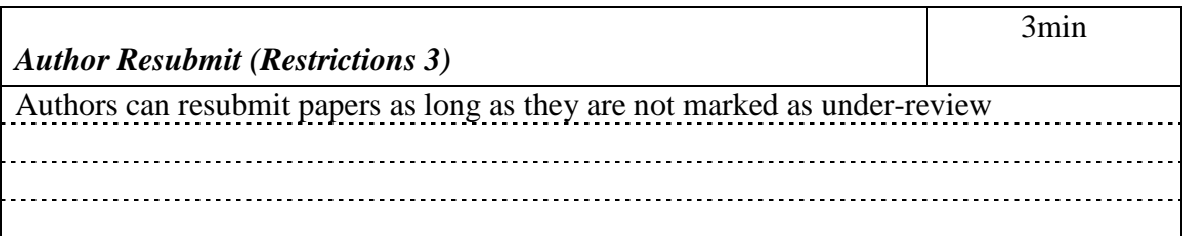

<span id="page-7-1"></span>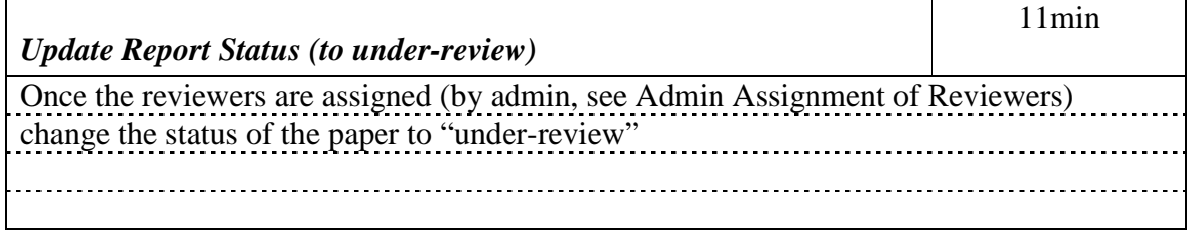

<span id="page-7-2"></span>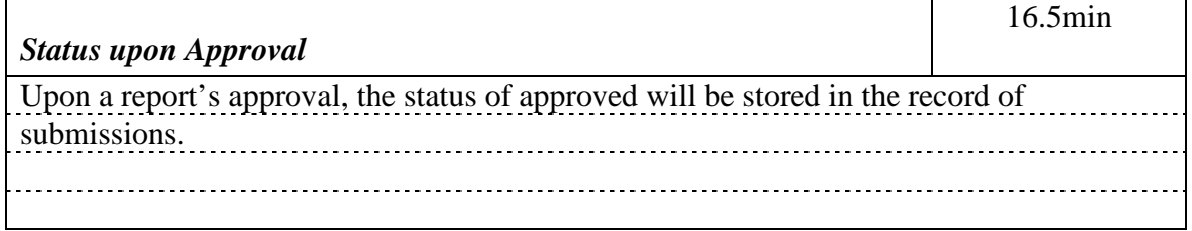

<span id="page-7-3"></span>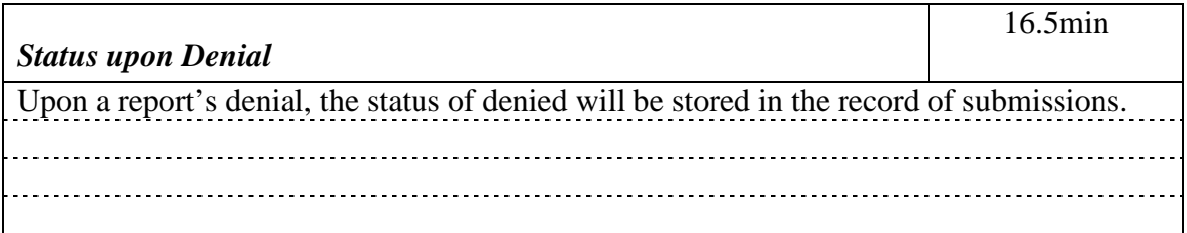

<span id="page-7-4"></span>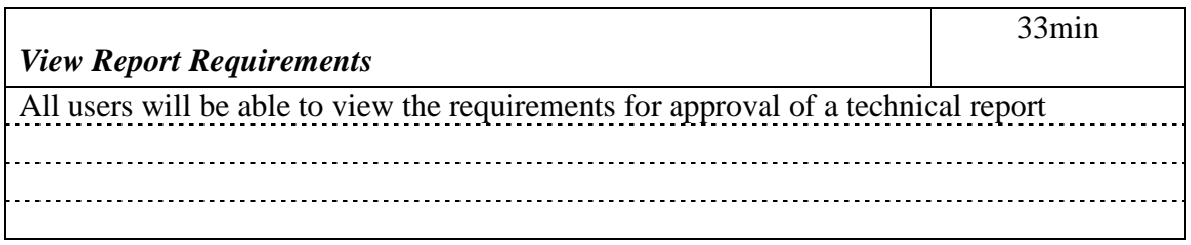

<span id="page-7-5"></span>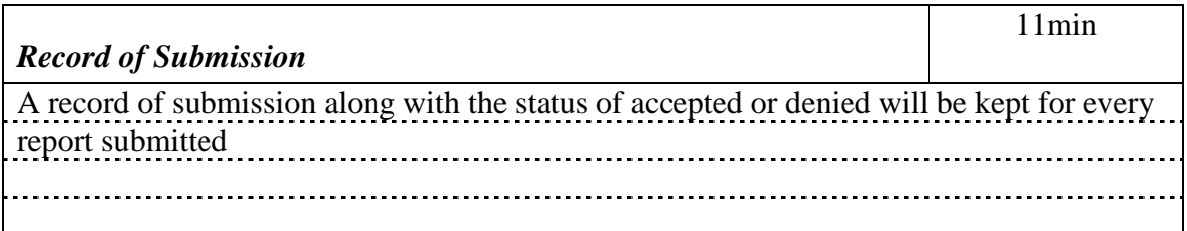

<span id="page-8-0"></span>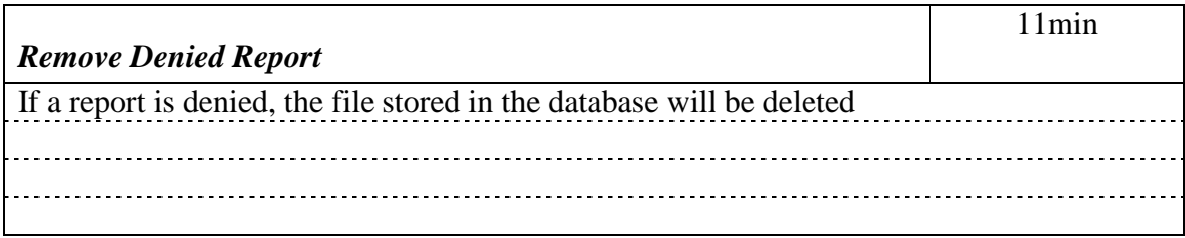

<span id="page-8-1"></span>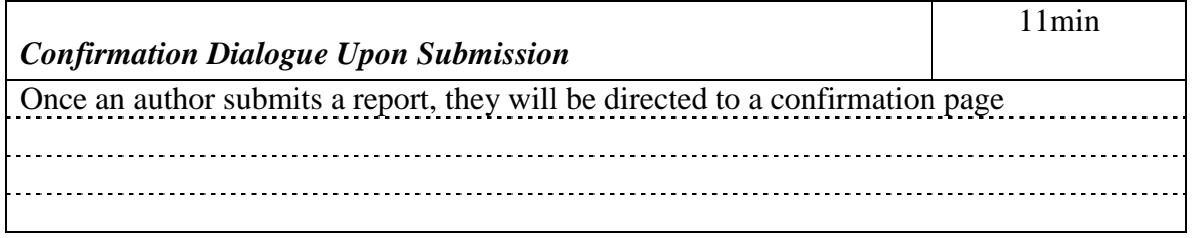

<span id="page-8-2"></span>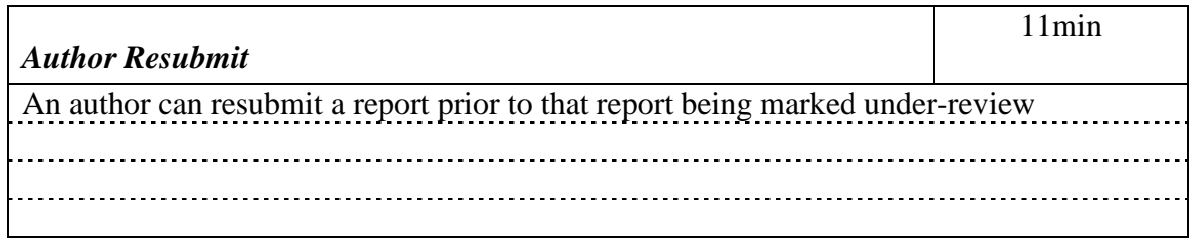

<span id="page-8-3"></span>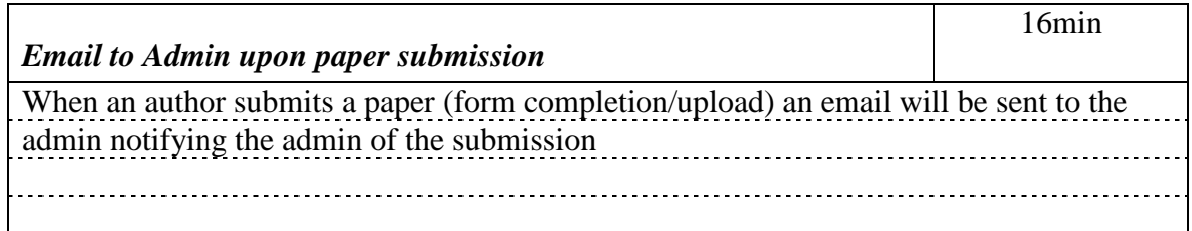

<span id="page-8-4"></span>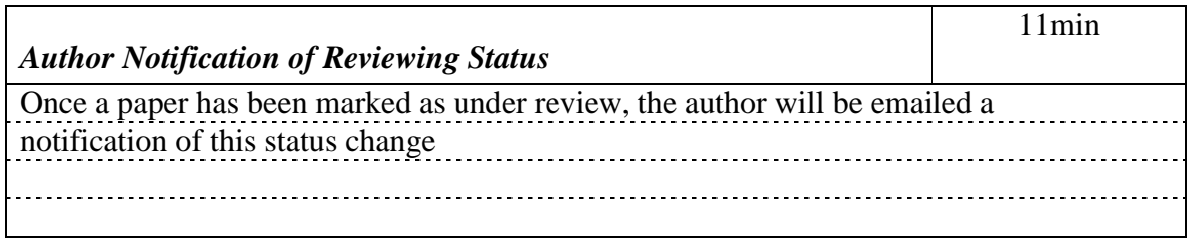

<span id="page-8-5"></span>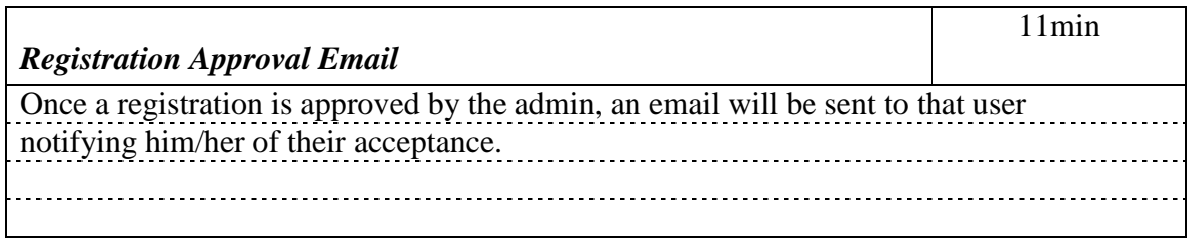

<span id="page-9-0"></span>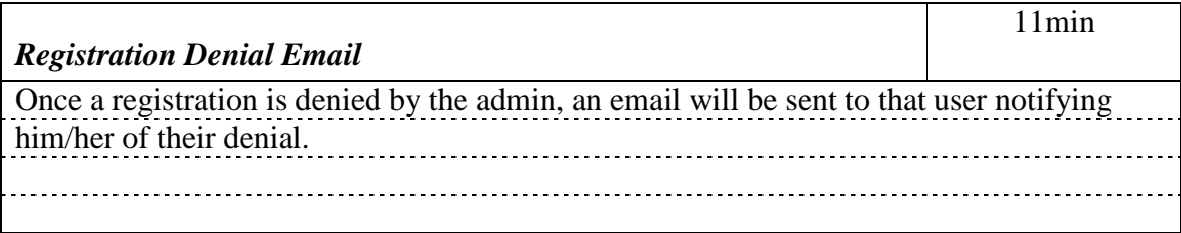

<span id="page-9-1"></span>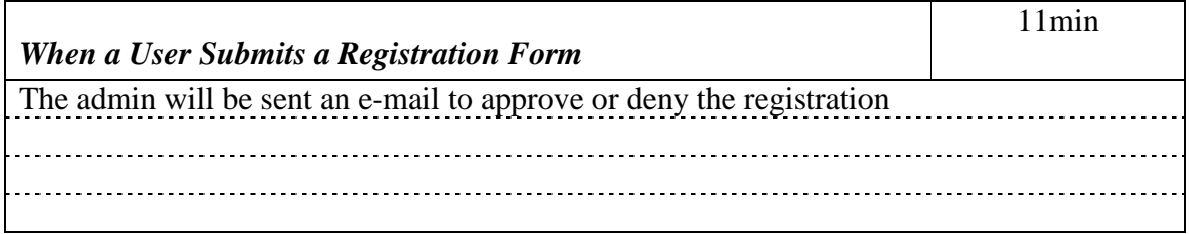

<span id="page-9-2"></span>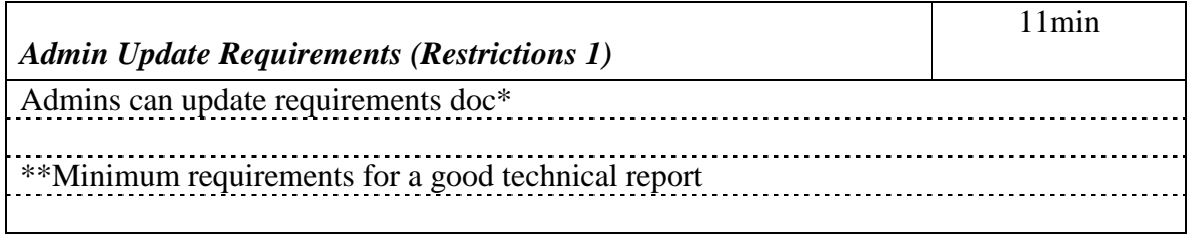

<span id="page-9-3"></span>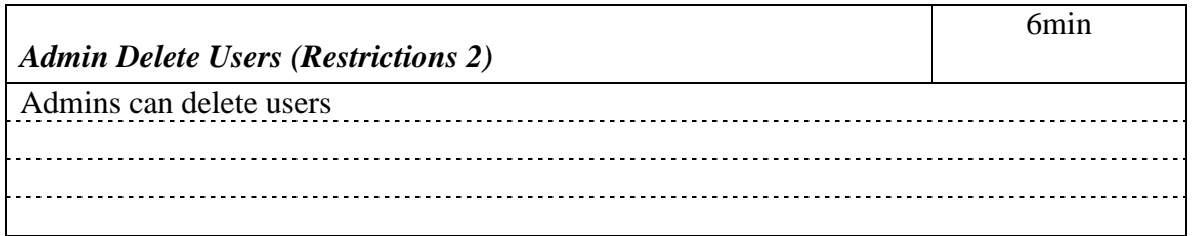

<span id="page-9-4"></span>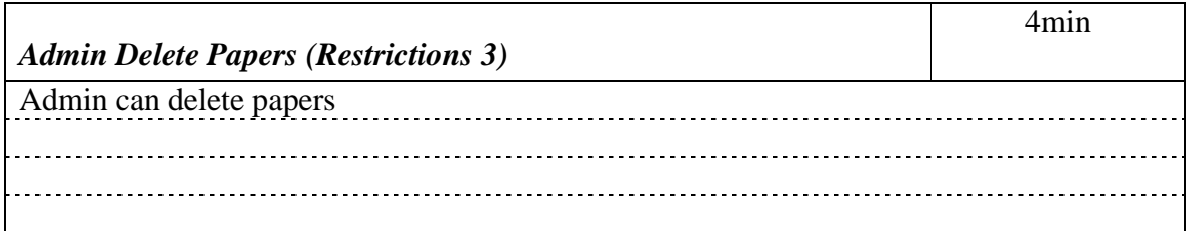

<span id="page-9-5"></span>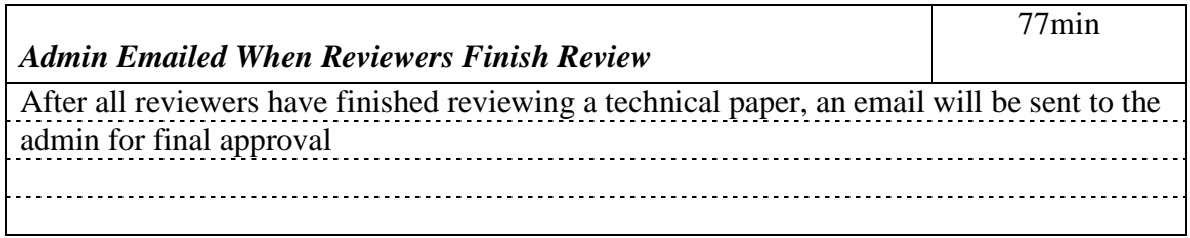

<span id="page-10-0"></span>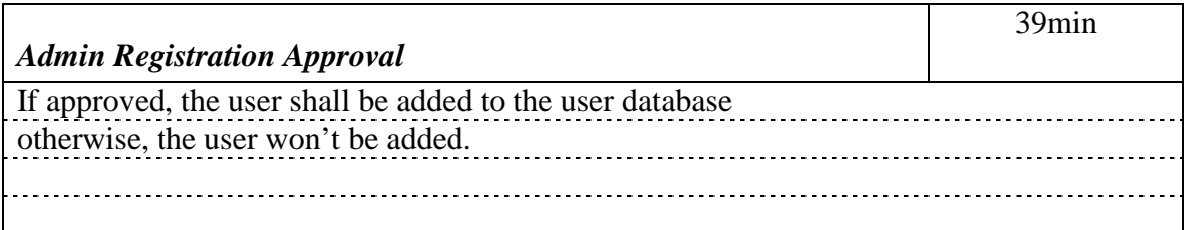

<span id="page-10-1"></span>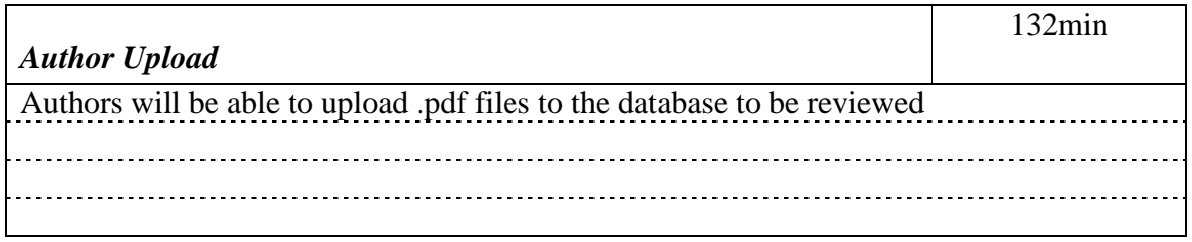

<span id="page-10-2"></span>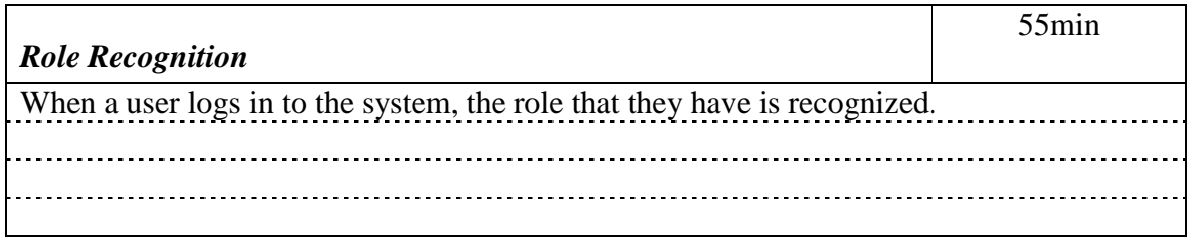

<span id="page-10-3"></span>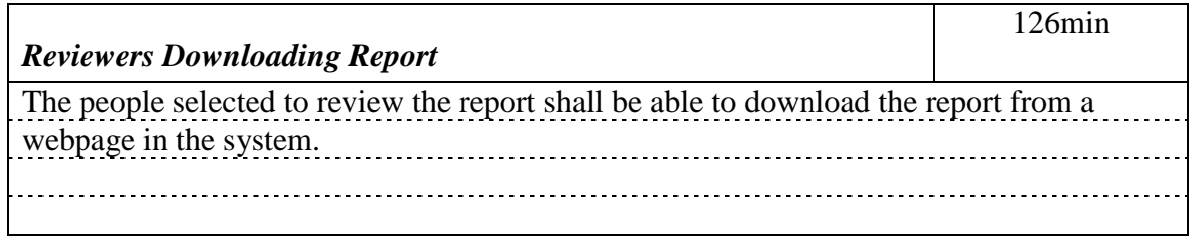

<span id="page-10-4"></span>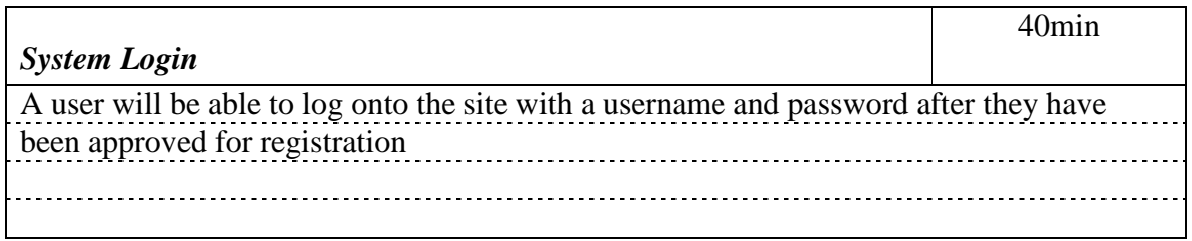

<span id="page-10-5"></span>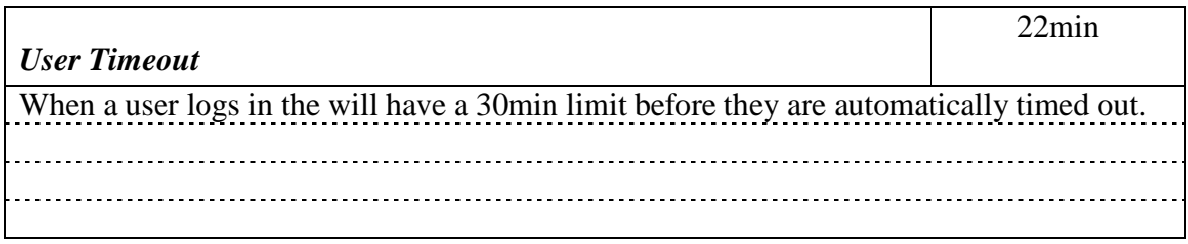

<span id="page-11-0"></span>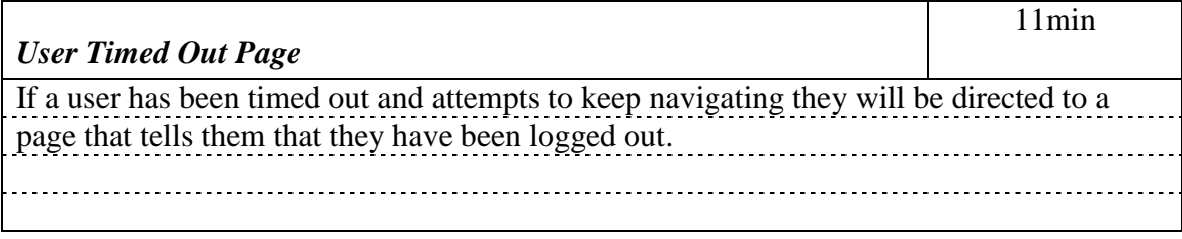

<span id="page-11-1"></span>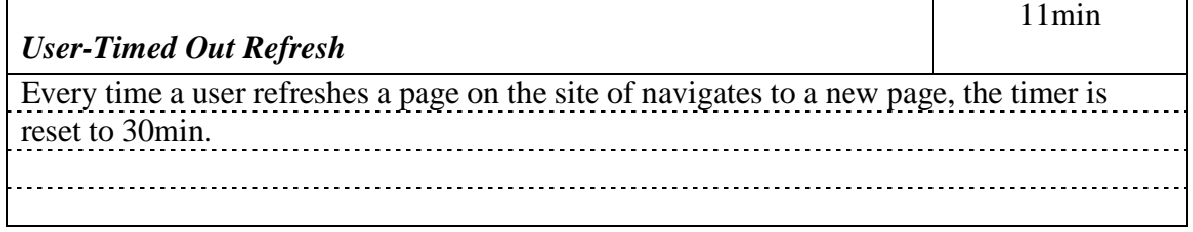

<span id="page-11-2"></span>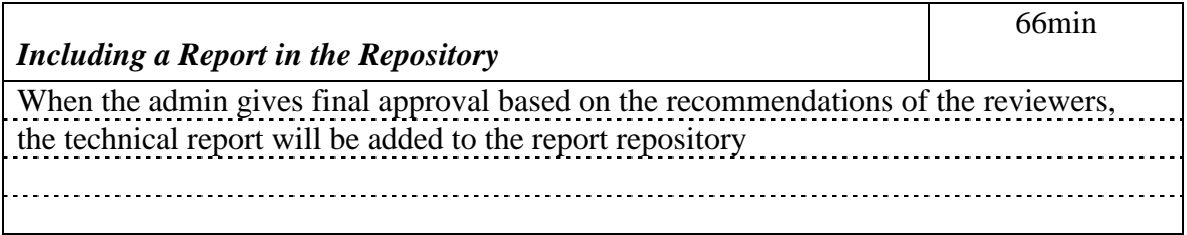

<span id="page-11-3"></span>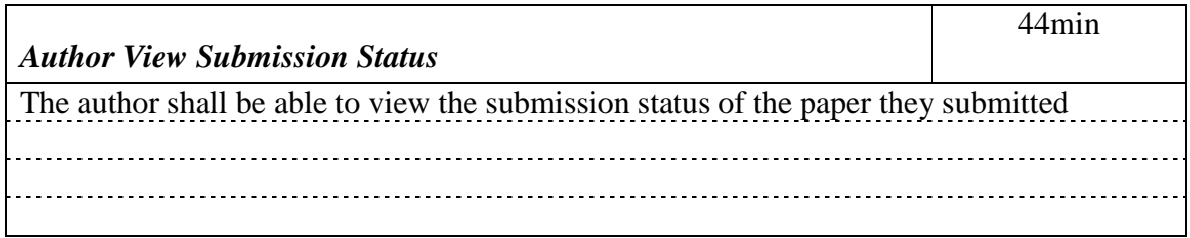

<span id="page-11-4"></span>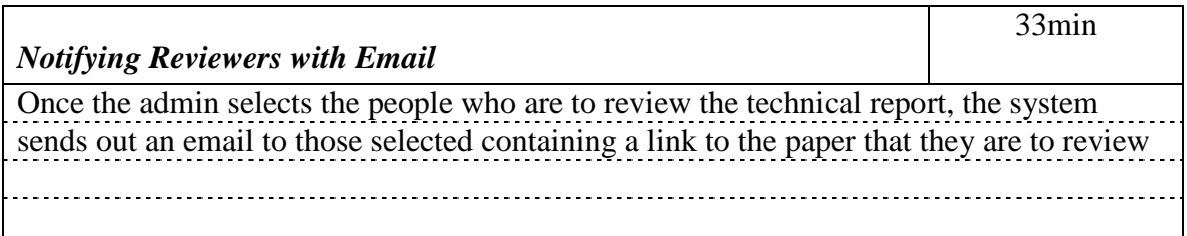

<span id="page-11-5"></span>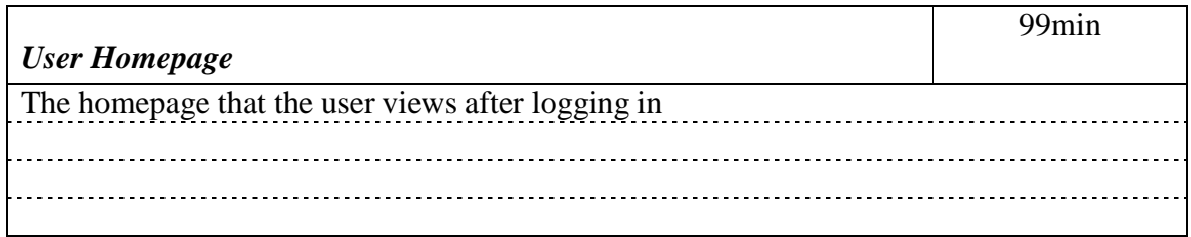

<span id="page-12-0"></span>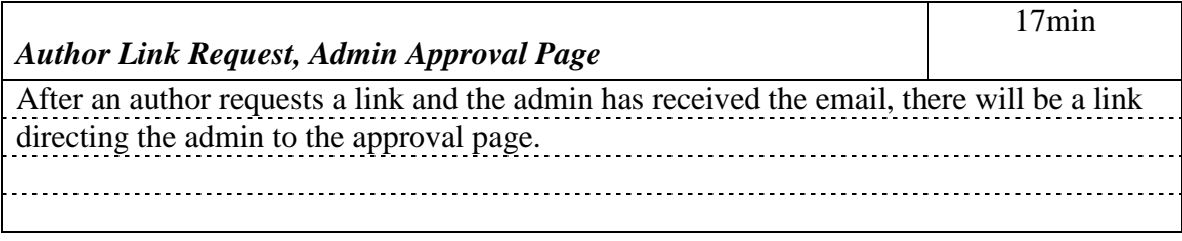

<span id="page-12-1"></span>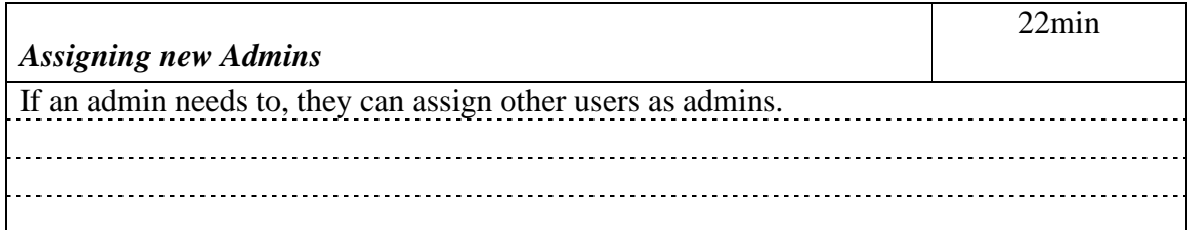

<span id="page-12-2"></span>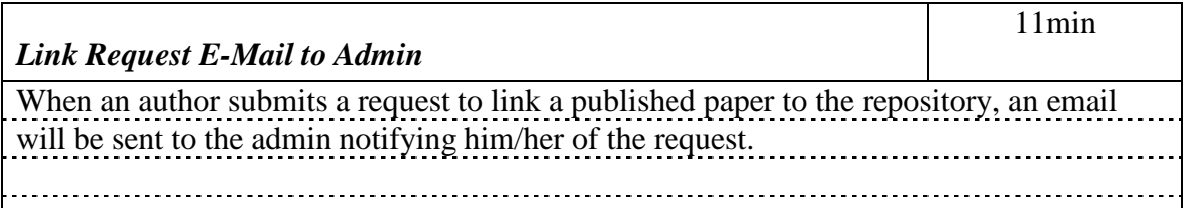

<span id="page-12-3"></span>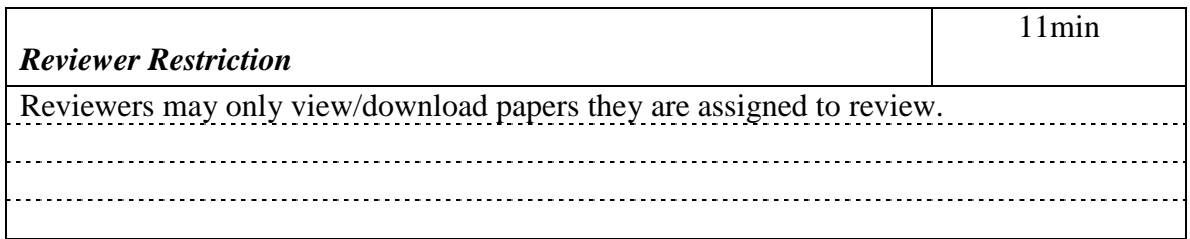

<span id="page-12-4"></span>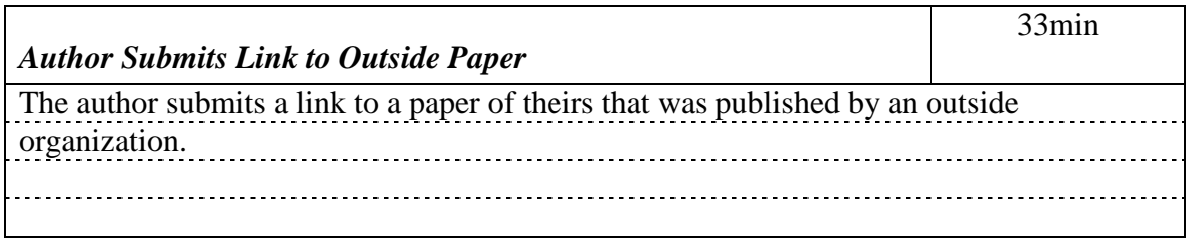

<span id="page-12-5"></span>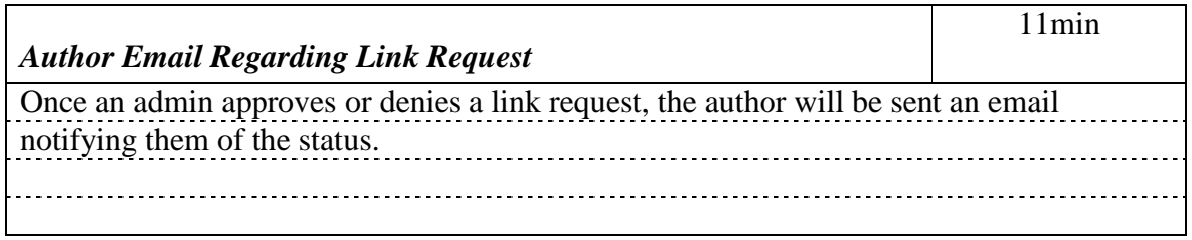

<span id="page-13-0"></span>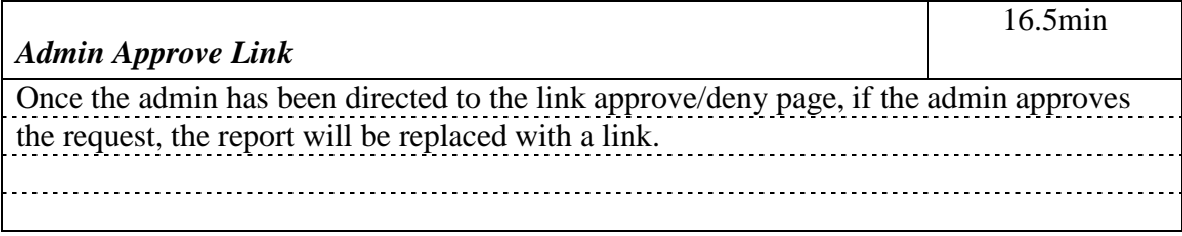

<span id="page-13-1"></span>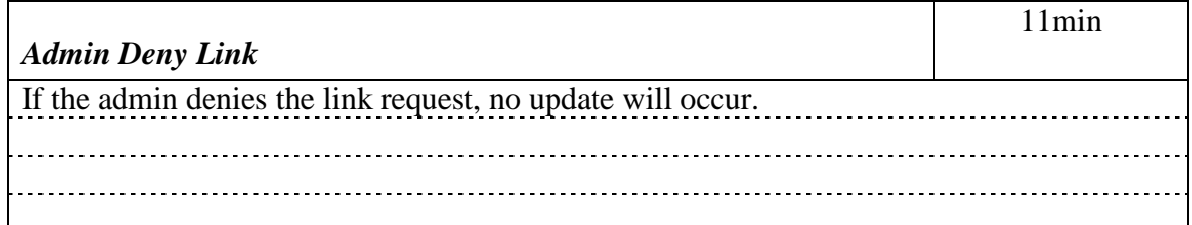

<span id="page-13-2"></span>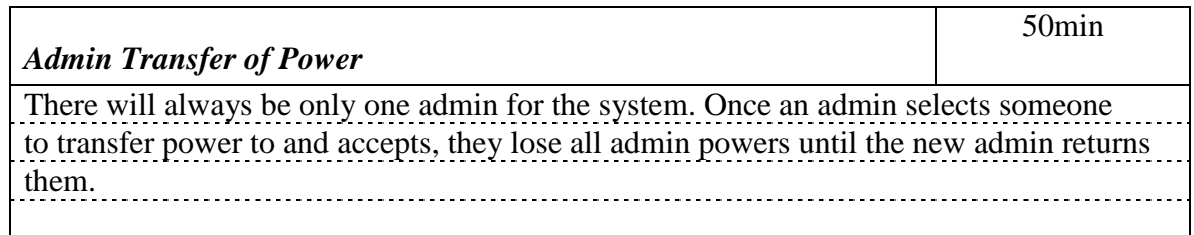

<span id="page-13-3"></span>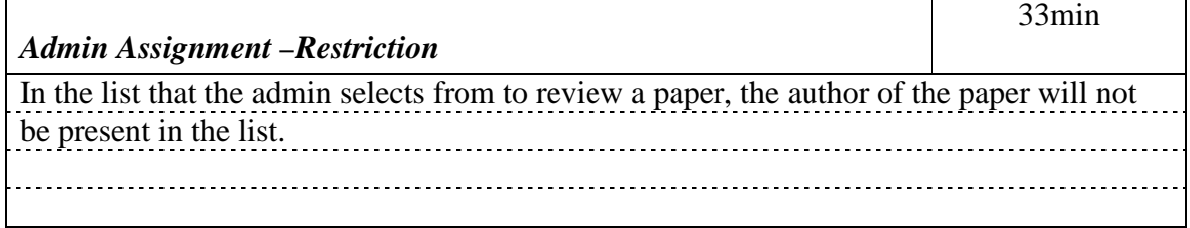

<span id="page-13-4"></span>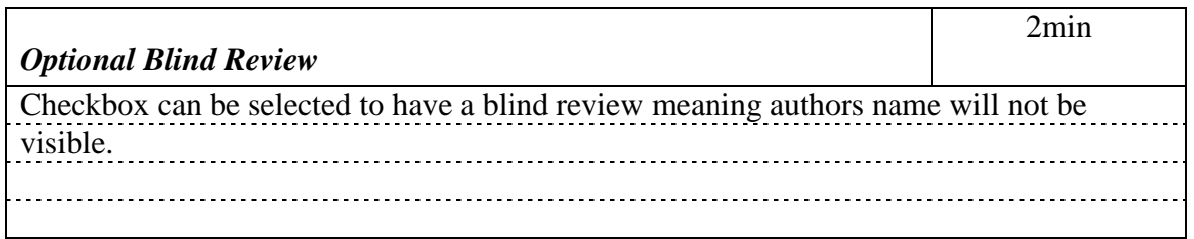

<span id="page-13-5"></span>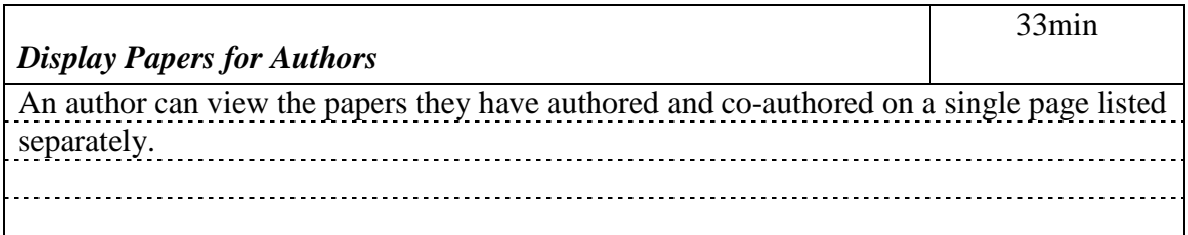

<span id="page-14-0"></span>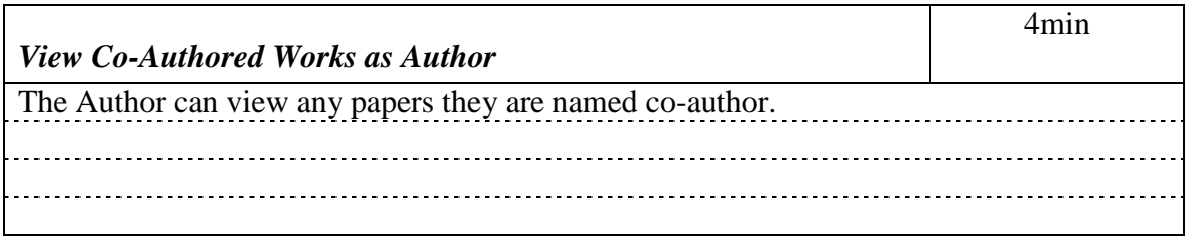

<span id="page-14-1"></span>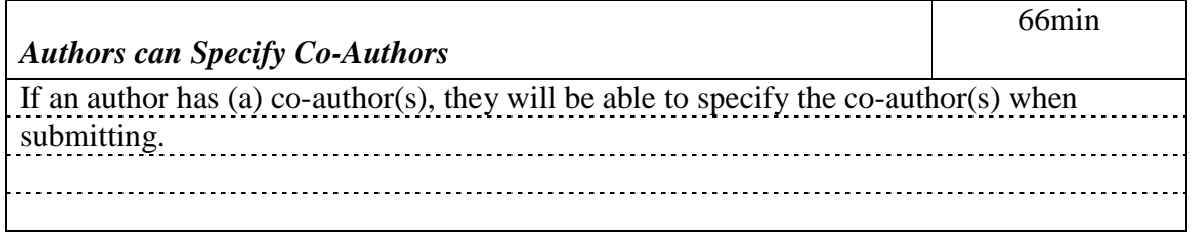

<span id="page-14-2"></span>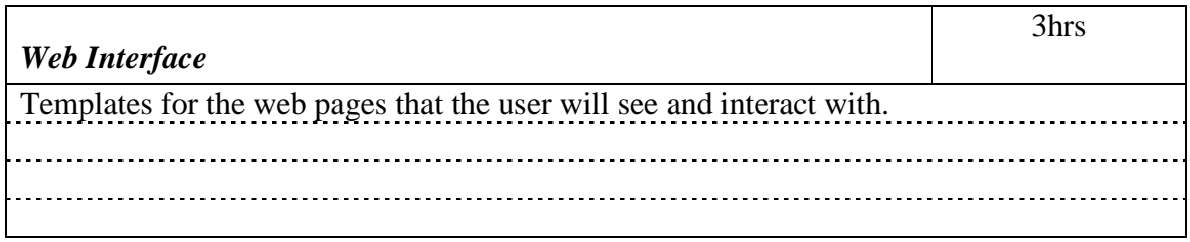

<span id="page-14-3"></span>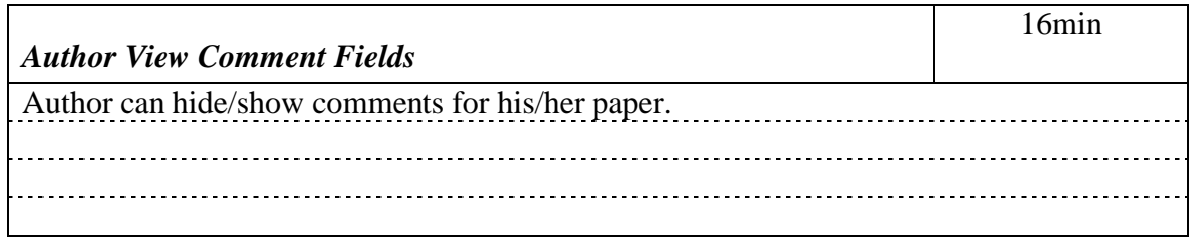

<span id="page-14-4"></span>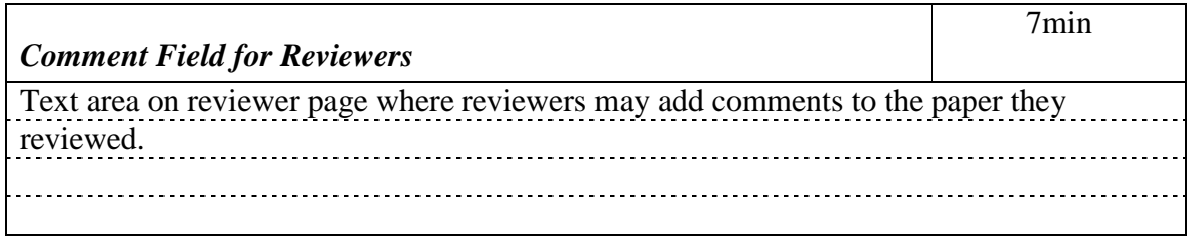

<span id="page-14-5"></span>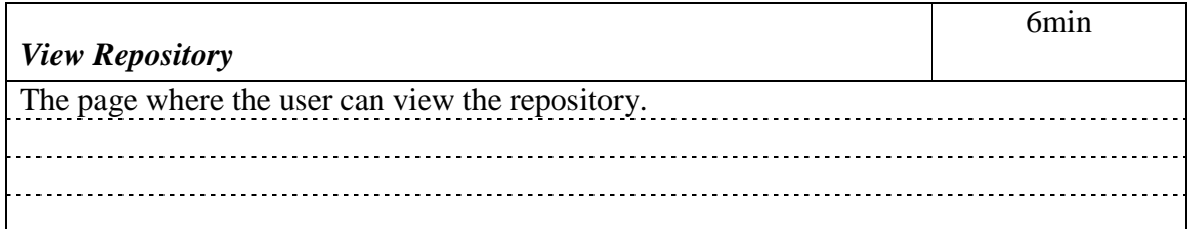

<span id="page-15-0"></span>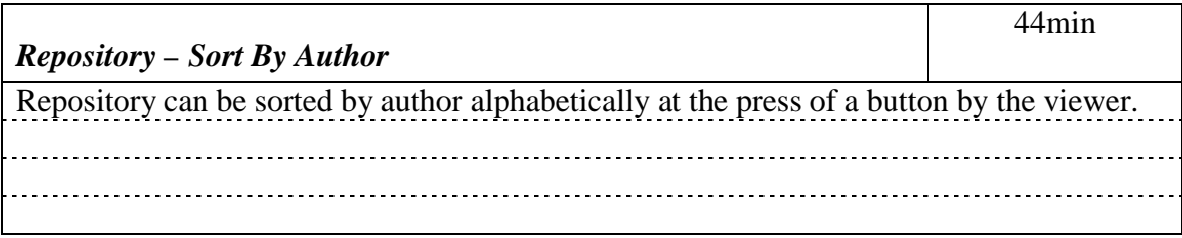

<span id="page-15-1"></span>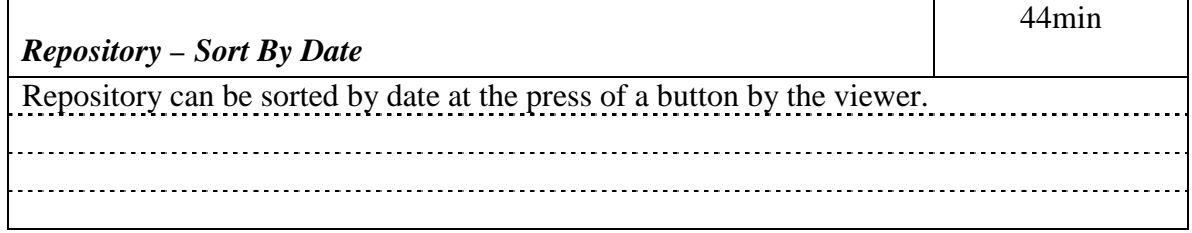

<span id="page-15-2"></span>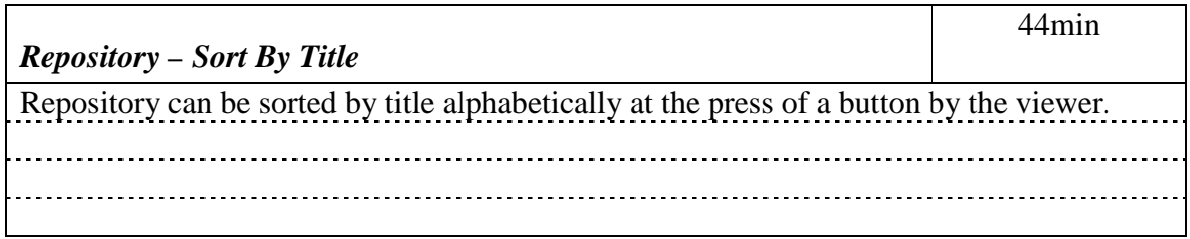

<span id="page-15-3"></span>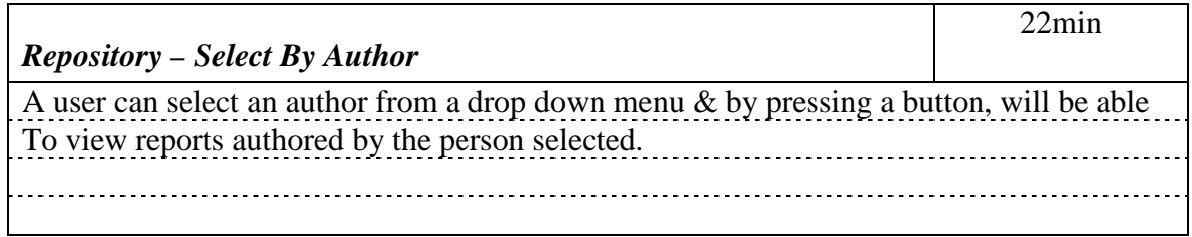

<span id="page-15-4"></span>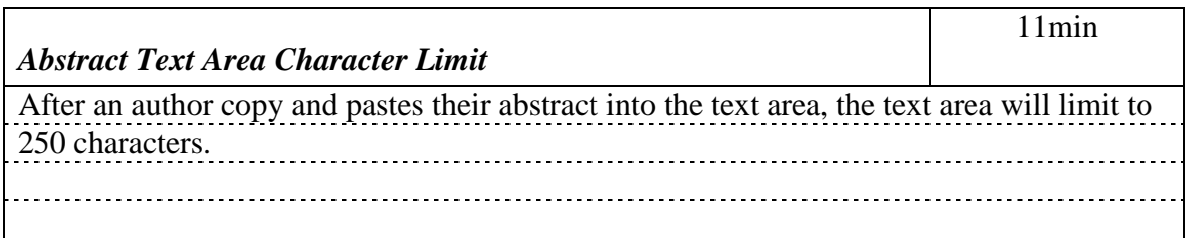

<span id="page-15-5"></span>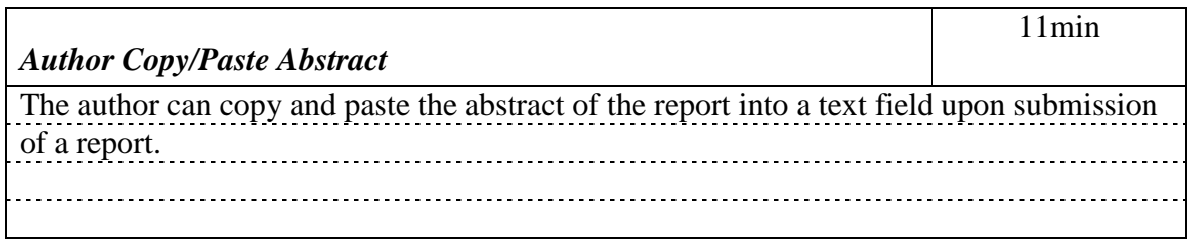

<span id="page-16-0"></span>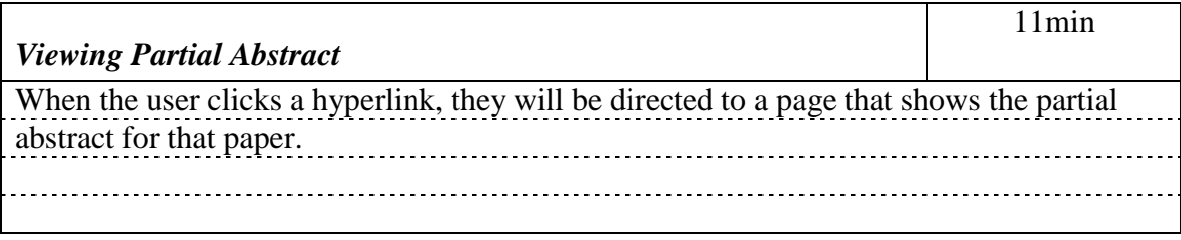

<span id="page-16-1"></span>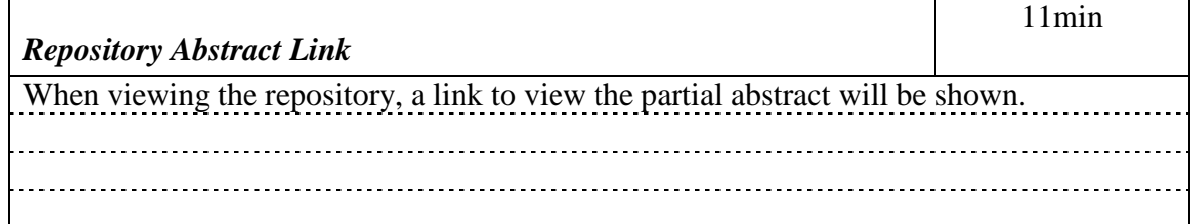

<span id="page-16-2"></span>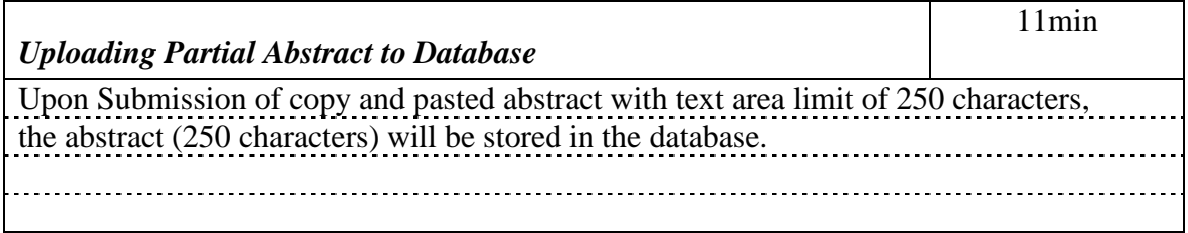

<span id="page-16-3"></span>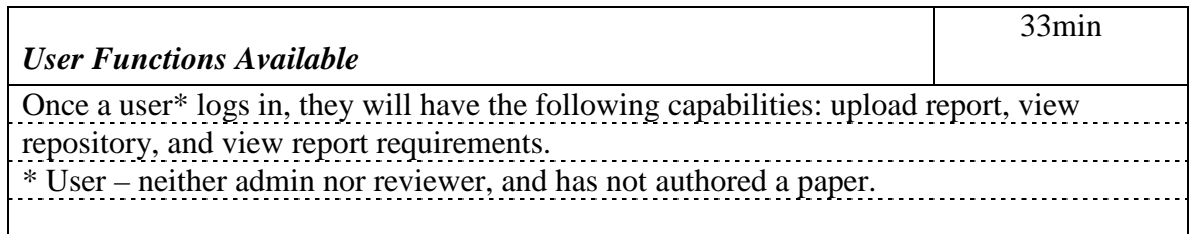

<span id="page-16-4"></span>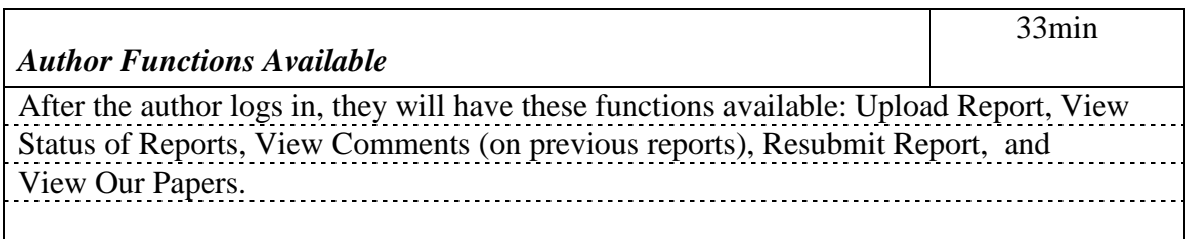

<span id="page-16-5"></span>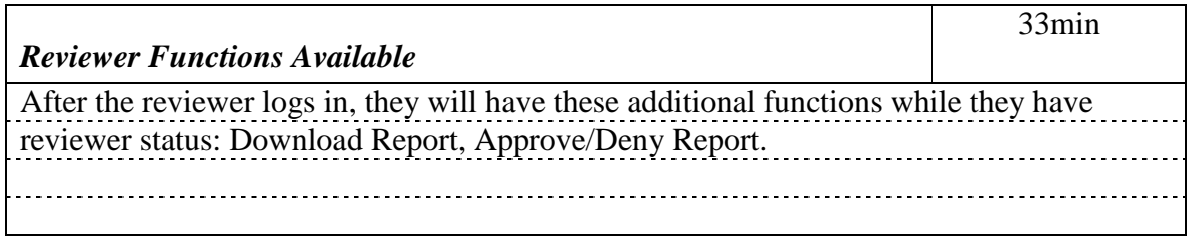

<span id="page-17-0"></span>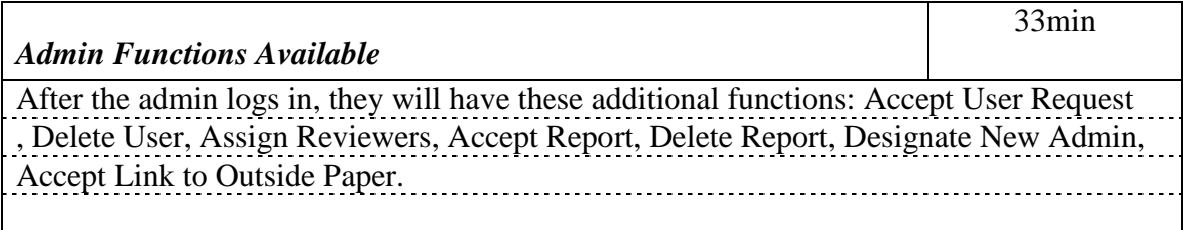

<span id="page-17-1"></span>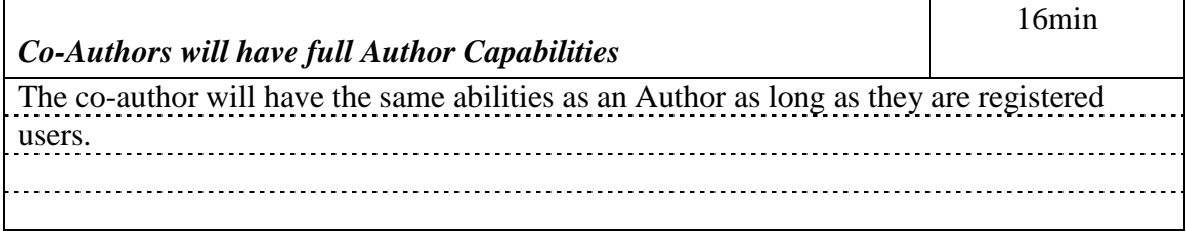

<span id="page-17-2"></span>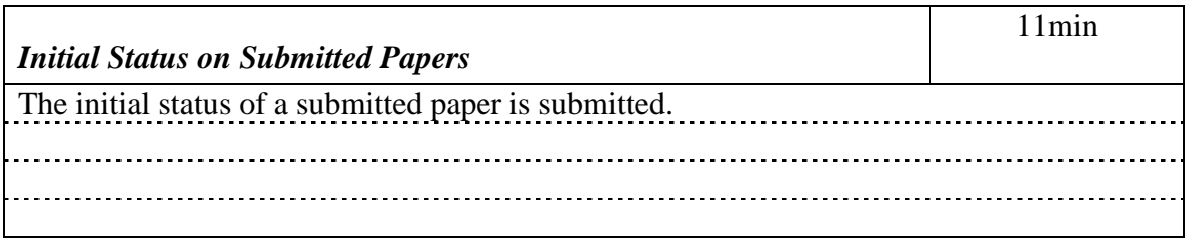